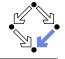

# **Logic and Proving**

Wolfgang Schreiner Wolfgang.Schreiner@risc.jku.at

Research Institute for Symbolic Computation (RISC)
Johannes Kepler University, Linz, Austria
http://www.risc.jku.at

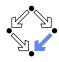

Wolfgang Schreiner http://www.risc.jku.at

1/45

Wolfgang Schreiner

http://www.risc.jku.at

#### 2/45

# The Language of Logic

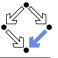

Two kinds of syntactic phrases.

- Term T denoting an object.
  - Variable x
  - Object constant c
  - Function application  $f(T_1, ..., T_n)$  (may be written infix) n-ary function constant f
- Formula *F* denoting a truth value.
  - Atomic formula  $p(T_1, ..., T_n)$  (may be written infix) n-ary predicate constant p.
  - Negation  $\neg F$  ("not F")
  - Conjunction  $F_1 \wedge F_2$  (" $F_1$  and  $F_2$ ")
  - Disjunction  $F_1 \vee F_2$  (" $F_1$  or  $F_2$ ")
  - Implication  $F_1 \Rightarrow F_2$  ("if  $F_1$ , then  $F_2$ ")
  - Equivalence  $F_1 \Leftrightarrow F_2$  ("if  $F_1$ , then  $F_2$ , and vice versa")
  - Universal quantification  $\forall x : F$  ("for all x, F")
  - Existential quantification  $\exists x : F$  ("for some x, F")

1. The Language of Logic

3. The RISC ProofNavigator

2. The Art of Proving

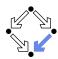

- Syntactic Shortcuts
  - $\forall x_1, \dots, x_n : F$  $\forall x_1 : \dots : \forall x_n : F$
  - $\exists x_1,\ldots,x_n:F$ 
    - $\exists x_1 : \ldots : \exists x_n : F$
  - $\forall x \in S : F$ 
    - $\forall x : x \in S \Rightarrow F$
  - $\exists x \in S : F$ 
    - $\exists x : x \in S \land F$

Help to make formulas more readable.

## **Examples**

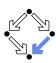

Terms and formulas may appear in various syntactic forms.

■ Terms:

$$\exp(x)$$

$$a \cdot b + 1$$

$$a[i] \cdot b$$

$$\sqrt{\frac{x^2 + 2x + 1}{(y+1)^2}}$$

■ Formulas:

$$a^{2} + b^{2} = c^{2}$$

$$n \mid 2n$$

$$\forall x \in \mathbb{N} : x \geq 0$$

$$\forall x \in \mathbb{N} : 2|x \vee 2|(x+1)$$

$$\forall x \in \mathbb{N}, y \in \mathbb{N} : x < y \Rightarrow$$

$$\exists z \in \mathbb{N} : x + z = y$$

Terms and formulas may be nested arbitrarily deeply.

Wolfgang Schreiner

http://www.risc.jku.at

5/45

7/45

# **Example**

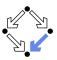

We assume the domain of natural numbers and the "classical" interpretation of constants 1, 2, +, =, <.

- 1+1=2
  - True.
- $1+1=2 \lor 2+2=2$ 
  - True.
- $1+1=2 \land 2+2=2$ 
  - False.
- $1+1=2 \Rightarrow 2=1+1$ 
  - True.
- $1+1=1 \Rightarrow 2+2=2$ 
  - True.
- $1+1=2 \Rightarrow 2+2=2$ 
  - False.

True.

Wolfgang Schreiner

#### http://www.risc.jku.at

# The Meaning of Formulas

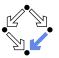

- Atomic formula  $p(T_1, \ldots, T_n)$ 
  - True if the predicate denoted by p holds for the values of  $T_1, \ldots, T_n$ .
- Negation  $\neg F$ 
  - True if and only if F is false.
- Conjunction  $F_1 \wedge F_2$  (" $F_1$  and  $F_2$ ")
  - True if and only if  $F_1$  and  $F_2$  are both true.
- Disjunction  $F_1 \vee F_2$  (" $F_1$  or  $F_2$ ")
  - True if and only if at least one of  $F_1$  or  $F_2$  is true.
- Implication  $F_1 \Rightarrow F_2$  ("if  $F_1$ , then  $F_2$ ")
  - False if and only if  $F_1$  is true and  $F_2$  is false.
- Equivalence  $F_1 \Leftrightarrow F_2$  ("if  $F_1$ , then  $F_2$ , and vice versa")
  - True if and only if  $F_1$  and  $F_2$  are both true or both false.
- Universal quantification  $\forall x : F$  ("for all x, F")
  - $\blacksquare$  True if and only if F is true for every possible value assignment of x.
- Existential quantification  $\exists x : F \text{ ("for some } x, F")$ 
  - $\blacksquare$  True if and only if F is true for at least one value assignment of x.

Wolfgang Schreiner

http://www.risc.jku.at

6/45

8/45

# **Example**

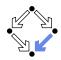

- x + 1 = 1 + x
  - True, for every assignment of a number a to variable x.
- $\forall x : x + 1 = 1 + x$ 
  - True (because for every assignment a to x, x + 1 = 1 + x is true).
- x + 1 = 2
  - If x is assigned "one", the formula is true.
  - If x is assigned "two", the formula is false.
- $\exists x : x + 1 = 2$ 
  - True (because x + 1 = 2 is true for assignment "one" to x).
- $\forall x : x + 1 = 2$ 
  - False (because x + 1 = 2 is false for assignment "two" to x).
- $\forall x : \exists y : x < y$ 
  - True (because for every assignment a to x, there exists the assignment a+1 to y which makes x < y true).
- $\exists y : \forall x : x < y$ 
  - False (because for every assignment a to y, there is the assignment a+1 to x which makes x < y false).

## Formula Equivalences

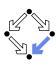

Formulas may be replaced by equivalent formulas.

- $\neg \neg F_1 \leftrightsquigarrow F_1$
- $\neg (F_1 \land F_2) \leftrightsquigarrow \neg F_1 \lor \neg F_2$
- $\neg (F_1 \lor F_2) \leftrightsquigarrow \neg F_1 \land \neg F_2$
- $\neg (F_1 \Rightarrow F_2) \iff F_1 \land \neg F_2$
- $\neg \forall x : F \iff \exists x : \neg F$
- $\neg \exists x : F \iff \forall x : \neg F$
- $\blacksquare F_1 \Rightarrow F_2 \leftrightsquigarrow \neg F_2 \Rightarrow \neg F_1$
- $F_1 \Rightarrow F_2 \leftrightarrow \neg F_1 \lor F_2$
- $\blacksquare F_1 \Leftrightarrow F_2 \leftrightsquigarrow \neg F_1 \Leftrightarrow \neg F_2$
- . . . .

Familiarity with manipulation of formulas is important.

Wolfgang Schreiner

http://www.risc.jku.at

9/45

11/45

# The Usage of Formulas

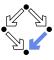

Precise formulation of statements describing object relationships.

Statement:

If x and y are natural numbers and y is not zero, then q is the truncated quotient of x divided by y.

Formula:

Wolfgang Schreiner

$$x \in \mathbb{N} \land y \in \mathbb{N} \land y \neq 0 \Rightarrow$$
  
 $q \in \mathbb{N} \land \exists r \in \mathbb{N} : r < y \land x = y \cdot q + r$ 

■ Problem specification:

Given natural numbers x and y such that y is not zero, compute the truncated quotient q of x divided by y.

- Inputs: x, y
- Input condition:  $x \in \mathbb{N} \land y \in \mathbb{N} \land y \neq 0$
- Output: q
- Output condition:  $q \in \mathbb{N} \land \exists r \in \mathbb{N} : r < y \land x = y \cdot q + r$

http://www.risc.iku.at

## **Example**

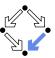

- "All swans are white or black."
  - $\forall x : swan(x) \Rightarrow white(x) \lor black(x)$
- "There exists a black swan."
  - $\exists x : swan(x) \land black(x).$
- "A swan is white, unless it is black."
  - $\forall x : swan(x) \land \neg black(x) \Rightarrow white(x)$
  - $\forall x : swan(x) \land \neg white(x) \Rightarrow black(x)$
  - $\forall x : swan(x) \Rightarrow white(x) \lor black(x)$
- "Not everything that is white or black is a swan."
  - $\neg \forall x : white(x) \lor black(x) \Rightarrow swan(x).$
  - $\exists x : (white(x) \lor black(x)) \land \neg swan(x).$
- "Black swans have at least one black parent".
  - $\forall x : swan(x) \land black(x) \Rightarrow \exists y : swan(y) \land black(y) \land parent(y, x)$

It is important to recognize the logical structure of an informal sentence in its various equivalent forms.

Wolfgang Schreiner http://www.risc.jku.at

10/45

# **Problem Specifications**

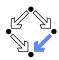

- The specification of a computation problem:
  - Input: variables  $x_1 \in S_1, ..., x_n \in S_n$
  - Input condition: formula  $I(x_1, \ldots, x_n)$ .
  - Output: variables  $y_1 \in T_1, \dots, y_m \in T_n$
  - Output condition: formula  $O(x_1, \ldots, x_n, y_1, \ldots, y_m)$ .
    - $F(x_1,\ldots,x_n)$ : only  $x_1,\ldots,x_n$  are free in F.
    - $\blacksquare$  x is free in F, if not every occurrence of x is inside the scope of a quantifier (such as  $\forall$  or  $\exists$ ) that binds x.
- An implementation of the specification:
  - $\blacksquare$  A function (program)  $f:S_1\times\ldots\times S_n\to T_1\times\ldots\times T_m$  such that

$$\forall x_1 \in S_1, \dots, x_n \in S_n : I(x_1, \dots, x_n) \Rightarrow$$

$$let (y_1, \dots, y_m) = f(x_1, \dots, x_n) in$$

$$O(x_1, \dots, x_n, y_1, \dots, y_m)$$

■ For all arguments that satisfy the input condition, *f* must compute results that satisfy the output condition.

Basis of all specification formalisms.

## **Example: A Problem Specification**

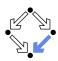

Given an integer array a, a position p in a, and a length l, return the array b derived from a by removing  $a[p], \ldots, a[p+l]$ .

- Input:  $a \in \mathbb{Z}^*$ ,  $p \in \mathbb{N}$ ,  $I \in \mathbb{N}$
- Input condition:

$$p + l \leq \operatorname{length}_{\mathbb{Z}}(a)$$

- Output:  $b \in \mathbb{Z}^*$
- Output condition:

let 
$$n = \text{length}_{\mathbb{Z}}(a)$$
 in  $\text{length}_{\mathbb{Z}}(b) = n - l \land (\forall i \in \mathbb{N} : i$ 

Mathematical theory:

$$T^* := \bigcup_{i \in \mathbb{N}} T^i, T^i := \mathbb{N}_i \to T, \mathbb{N}_i := \{n \in \mathbb{N} : n < i\}$$
  
 $length_T : T^* \to \mathbb{N}, length_T(a) = such \ i \in \mathbb{N} : a \in T^i$ 

Wolfgang Schreiner http://www.risc.jku.at 13/45

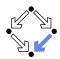

- 1. The Language of Logic
- 2. The Art of Proving
- 3. The RISC ProofNavigator

# **Validating Problem Specifications**

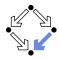

Given a problem specification with input condition I(x) and output condition O(x, y).

- Correctness: take some legal input(s) a with legal output(s) b.
  - Check that I(a) and O(a, b) indeed hold.
- Falseness: take some legal input(s) a with illegal output(s) b.
  - Check that I(a) holds and O(a, b) does not hold.
- Satisfiability: every legal input should have some legal output.
  - Check  $\forall x : I(x) \Rightarrow \exists y : O(x, y)$ .
- Non-triviality: for every legal input not every output should be legal.
  - Check  $\forall x : I(x) \Rightarrow \exists y : \neg O(x, y)$ .

A formal specification does not necessarily capture our intention!

Wolfgang Schreiner

http://www.risc.jku.at

#### 14/45

#### **Proofs**

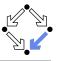

A proof is a structured argument that a formula is true.

A tree whose nodes represent proof situations (states).

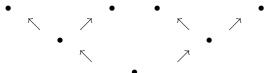

- Each proof situation consists of knowledge and a goal.
  - $K_1, \ldots, K_n \vdash G$
  - Knowledge  $K_1, ..., K_n$ : formulas assumed to be true.
  - Goal G: formula to be proved relative to knowledge.
- The root of the tree is the initial proof situation.

  - G: formula to be proved.

#### **Proof Rules**

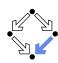

A proof rules describes how a proof situation can be reduced to zero. one, or more "subsituations".

$$\frac{\ldots \vdash \ldots}{K_1, \ldots, K_n \vdash G}$$

- Rule may or may not close the (sub)proof:
  - Zero substituations: G has been proved. (sub)proof is closed.
  - One or more substituations: G is proved, if all subgoals are proved.
- Top-down rules: focus on G.
  - $\blacksquare$  *G* is decomposed into simpler goals  $G_1, G_2, \ldots$
- **Bottom-up rules:** focus on  $K_1, \ldots, K_n$ .
  - Knowledge is extended to  $K_1, \ldots, K_n, K_{n+1}$ .

In each proof situation, we aim at showing that the goal is "apparently" true with respect to the given knowledge.

Wolfgang Schreiner http://www.risc.jku.at 17/45

# **Disjunction** $F_1 \vee F_2$

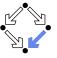

$$\frac{K, \neg G_1 \vdash G_2}{K \vdash G_1 \lor G_2} \qquad \frac{\ldots, K_1 \vdash G \quad \ldots, K_2 \vdash G}{\ldots, K_1 \lor K_2 \vdash G}$$

- Goal  $G_1 \vee G_2$ .
  - $\blacksquare$  Create one substituation where  $G_2$  is proved under the assumption that  $G_1$  does not hold (or vice versa):

We have to show  $G_1 \vee G_2$ . We assume  $\neg G_1$  and show  $G_2$ . (proof continues with goal G<sub>2</sub> and additional knowledge  $\neg G_1$ )

- Knowledge  $K_1 \vee K_2$ .
  - $\blacksquare$  Create two substituations, one with  $K_1$  and one with  $K_2$  in knowledge. We know  $K_1 \vee K_2$ . We thus proceed by case distinction:
    - Case K<sub>1</sub>: ... (proof continues with current goal and additional knowledge  $K_1$ ).
    - $\blacksquare$  Case  $K_2$ : ... (proof continues with current goal and additional knowledge  $K_2$ ).

# **Conjunction** $F_1 \wedge F_2$

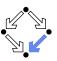

$$\begin{array}{c|c} K \vdash G_1 & K \vdash G_2 \\ \hline K \vdash G_1 \land G_2 & \dots, K_1 \land K_2, K_1, K_2 \vdash G \\ \hline \dots, K_1 \land K_2 \vdash G \\ \end{array}$$

- Goal  $G_1 \wedge G_2$ .
  - Create two subsituations with goals  $G_1$  and  $G_2$ .

We have to show  $G_1 \wedge G_2$ .

- We show  $G_1$ : ... (proof continues with goal  $G_1$ )
- We show  $G_2$ : ... (proof continues with goal  $G_2$ )
- Knowledge  $K_1 \wedge K_2$ .
  - $\blacksquare$  Create one substituation with  $K_1$  and  $K_2$  in knowledge.

We know  $K_1 \wedge K_2$ . We thus also know  $K_1$  and  $K_2$ . (proof continues with current goal and additional knowledge  $K_1$  and  $K_2$ )

Wolfgang Schreiner http://www.risc.jku.at 18/45

# Implication $F_1 \Rightarrow F_2$

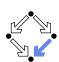

$$\frac{K, G_1 \vdash G_2}{K \vdash G_1 \Rightarrow G_2} \qquad \frac{\ldots \vdash K_1 \quad \ldots, K_2 \vdash G}{\ldots, K_1 \Rightarrow K_2 \vdash G}$$

- Goal  $G_1 \Rightarrow G_2$ 
  - $\blacksquare$  Create one substituation where  $G_2$  is proved under the assumption that  $G_1$  holds:

We have to show  $G_1 \Rightarrow G_2$ . We assume  $G_1$  and show  $G_2$ . (proof continues with goal  $G_2$  and additional knowledge  $G_1$ )

- Knowledge  $K_1 \Rightarrow K_2$ 
  - $\blacksquare$  Create two substituations, one with goal  $K_1$  and one with knowledge  $K_2$ .

We know  $K_1 \Rightarrow K_2$ .

- We show  $K_1$ : . . . (proof continues with goal  $K_1$ )
- We know  $K_2$ : ... (proof continues with current goal and additional knowledge  $K_2$ ).

http://www.risc.jku.at

## Equivalence $F_1 \Leftrightarrow F_2$

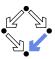

$$\frac{K \vdash G_1 \Rightarrow G_2 \quad K \vdash G_2 \Rightarrow G_1}{K \vdash G_1 \Leftrightarrow G_2} \qquad \frac{\ldots \vdash (\neg)K_1 \quad \ldots, (\neg)K_2 \vdash G}{\ldots, K_1 \Leftrightarrow K_2 \vdash G}$$

$$\frac{\ldots \vdash (\neg)K_1 \quad \ldots, (\neg)K_2 \vdash G}{\ldots, K_1 \Leftrightarrow K_2 \vdash G}$$

- Goal  $G_1 \Leftrightarrow G_2$ 
  - Create two subsituations with implications in both directions as goals: We have to show  $G_1 \Leftrightarrow G_2$ .
    - We show  $G_1 \Rightarrow G_2 : \dots$  (proof continues with goal  $G_1 \Rightarrow G_2$ )
    - We show  $G_2 \Rightarrow G_1$ : . . . (proof continues with goal  $G_2 \Rightarrow G_1$ )
- Knowledge  $K_1 \Leftrightarrow K_2$ 
  - $\blacksquare$  Create two substituations, one with goal  $(\neg)K_1$  and one with knowledge  $(\neg)K_2$ .

We know  $K_1 \Leftrightarrow K_2$ .

- We show  $(\neg)K_1: \dots$  (proof continues with goal  $(\neg)K_1$ )
- We know  $(\neg)K_2: \dots$  (proof continues with current goal and additional knowledge  $(\neg)K_2$ )

Wolfgang Schreiner http://www.risc.jku.at 21/45

# **Existential Quantification** $\exists x : F$

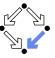

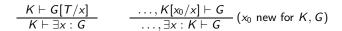

- Goal  $\exists x : G$ 
  - Choose term T to create one substituation with goal G[T/x]. We have to show  $\exists x : G$ . It suffices to show G[T/x]. (proof continues with goal G[T/x])
- Knowledge  $\exists x : K$ 
  - Introduce new (arbitrarily named constant)  $x_0$  and create one substituation with additional knowledge  $K[x_0/x]$ .

We know  $\exists x : K$ . Let  $x_0$  be such that  $K[x_0/x]$ . (proof continues with current goal and additional knowledge  $K[x_0/x]$ )

# Universal Quantification $\forall x : F$

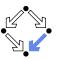

$$\frac{K \vdash G[x_0/x]}{K \vdash \forall x : G} (x_0 \text{ new for } K, G) \qquad \frac{\ldots, \forall x : K, K[T/x] \vdash G}{\ldots, \forall x : K \vdash G}$$

- Goal  $\forall x : G$ 
  - Introduce new (arbitrarily named) constant  $x_0$  and create one substituation with goal  $G[x_0/x]$ .

We have to show  $\forall x : G$ . Take arbitrary  $x_0$ . We show  $G[x_0/x]$ . (proof continues with goal  $G[x_0/x]$ )

- Knowledge  $\forall x : K$ 
  - Choose term T to create one substituation with formula K[T/x]added to the knowledge.

We know  $\forall x : K$  and thus also K[T/x]. (proof continues with current goal and additional knowledge K[T/x])

Wolfgang Schreiner

http://www.risc.jku.at

#### 22/45

# Example

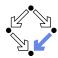

We show

(a) 
$$(\exists x : \forall y : P(x, y)) \Rightarrow (\forall y : \exists x : P(x, y))$$

We assume

(1) 
$$\exists x : \forall y : P(x, y)$$

and show

(b) 
$$\forall y : \exists x : P(x, y)$$

Take arbitrary  $y_0$ . We show

(c) 
$$\exists x : P(x, y_0)$$

From (1) we know for some  $x_0$ 

(2) 
$$\forall y : P(x_0, y)$$

From (2) we know

(3) 
$$P(x_0, y_0)$$

From (3), we know (c), QED.

#### **Example**

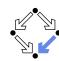

We show

(a) 
$$(\exists x : p(x)) \land (\forall x : p(x) \Rightarrow \exists y : q(x,y)) \Rightarrow (\exists x, y : q(x,y))$$

We assume

(1) 
$$(\exists x : p(x)) \land (\forall x : p(x) \Rightarrow \exists y : q(x, y))$$

and show

(b) 
$$\exists x, y : q(x, y)$$

From (1), we know

- (2)  $\exists x : p(x)$
- (3)  $\forall x : p(x) \Rightarrow \exists y : q(x, y)$

From (2) we know for some  $x_0$ 

(4)  $p(x_0)$ 

Wolfgang Schreiner

http://www.risc.jku.at

# **Example (Contd)**

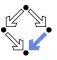

From (3), we know

$$(5) p(x_0) \Rightarrow \exists y : q(x_0, y)$$

From (4) and (5), we know

$$(6) \exists y : q(x_0, y)$$

From (6), we know for some  $y_0$ 

(7) 
$$q(x_0, y_0)$$

From (7), we know (b). QED.

Wolfgang Schreiner

http://www.risc.jku.at

#### 26/45

#### **Indirect Proofs**

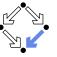

25/45

$$K, \neg G \vdash \text{false}$$

$$\frac{K, \neg G \vdash \text{false}}{K \vdash G} \qquad \frac{K, \neg G \vdash F \quad K, \neg G \vdash \neg F}{K \vdash G} \qquad \dots, \neg G \vdash \neg K$$

- $\blacksquare$  Add  $\neg G$  to the knowledge and show a contradiction.
  - Prove that "false" is true.
  - Prove that a formula F is true and also prove that it is false.
  - Prove that some knowledge K is false, i.e. that  $\neg K$  is true.
    - Switches goal G and knowledge K (negating both).

Sometimes simpler than a direct proof.

# **Example**

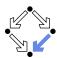

We show

(a) 
$$(\exists x : \forall y : P(x, y)) \Rightarrow (\forall y : \exists x : P(x, y))$$

We assume

(1) 
$$\exists x : \forall y : P(x, y)$$

and show

(b) 
$$\forall y : \exists x : P(x, y)$$

We assume

(2) 
$$\neg \forall y : \exists x : P(x, y)$$

and show a contradiction.

## **Example**

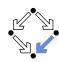

. . .

From (2), we know

(3)  $\exists y : \forall x : \neg P(x, y)$ 

Let y<sub>0</sub> be such that

(4) 
$$\forall x : \neg P(x, y_0)$$

From (1) we know for some  $x_0$ 

(5)  $\forall y : P(x_0, y)$ 

From (5) we know

(6)  $P(x_0, y_0)$ 

From (4), we know

(7)  $\neg P(x_0, y_0)$ 

From (6) and (7), we have a contradiction. QED.

Wolfgang Schreiner

http://www.risc.jku.at

29/45

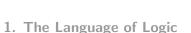

#### 2. The Art of Proving

#### 3. The RISC ProofNavigator

Wolfgang Schreiner http://www.risc.jku.at 30/45

# The RISC ProofNavigator

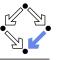

- An interactive proving assistant for program verification.
  - Research Institute for Symbolic Computation (RISC), 2005–: http://www.risc.jku.at/research/formal/software/ProofNavigator.
  - Development based on prior experience with PVS (SRI, 1993-).
  - Kernel and GUI implemented in Java.
  - Uses external SMT (satisfiability modulo theories) solver.
    - CVCL (Cooperating Validity Checker Lite) 2.0, CVC3.
  - Runs under Linux (only); freely available as open source (GPL).
- A language for the definition of logical theories.
  - Based on a strongly typed higher-order logic (with subtypes).
  - Introduction of types, constants, functions, predicates.
- Computer support for the construction of proofs.
  - Commands for basic inference rules and combinations of such rules.
  - Applied interactively within a sequent calculus framework.
  - Top-down elaboration of proof trees.

Designed for simplicity of use; applied to non-trivial verifications.

# Using the Software

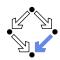

For survey, see "Program Verification with the RISC ProofNavigator". For details, see "The RISC ProofNavigator: Tutorial and Manual".

- Develop a theory.
  - Text file with declarations of types, constants, functions, predicates.
  - Axioms (propositions assumed true) and formulas (to be proved).
- Load the theory.
  - File is read; declarations are parsed and type-checked.
  - Type-checking conditions are generated and proved.
- Prove the formulas in the theory.
  - Human-guided top-down elaboration of proof tree.
  - Steps are recorded for later replay of proof.
  - Proof status is recorded as "open" or "completed".
- Modify theory and repeat above steps.
  - Software maintains dependencies of declarations and proofs.
  - Proofs whose dependencies have changed are tagged as "untrusted".

Wolfgang Schreiner http://www.risc.jku.at 31/45 Wolfgang Schreiner http://www.risc.jku.at 32/45

## Starting the Software

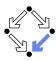

Starting the software:

ProofNavigator & (32 bit machines at RISC) ProofNavigator64 & (64 bit machines at RISC)

Command line options:

```
Usage: ProofNavigator [OPTION]... [FILE]

FILE: name of file to be read on startup.

OPTION: one of the following options:
-n, --nogui: use command line interface.
-c, --context NAME: use subdir NAME to store context.
--cvcl PATH: PATH refers to executable "cvcl".
-s, --silent: omit startup message.
-h, --help: print this message.
```

■ Repository stored in subdirectory of current working directory:

ProofNavigator/

- Option -c dir or command newcontext "dir":
  - Switches to repository in directory *dir*.

Wolfgang Schreiner

http://www.risc.jku.at

33/45

#### **A** Theory

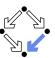

```
% switch repository to "sum"
newcontext "sum";

% the recursive definition of the sum from 0 to n
sum: NAT->NAT;
S1: AXIOM sum(0)=0;
S2: AXIOM FORALL(n:NAT): n>0 => sum(n)=n+sum(n-1);

% proof that explicit form is equivalent to recursive definition
S: FORMULA FORALL(n:NAT): sum(n) = (n+1)*n/2;
```

Declarations written with an external editor in a text file.

# The Graphical User Interface

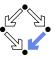

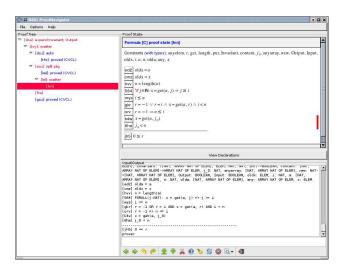

Wolfgang Schreiner http://www.risc.jku.at

# **Proving a Formula**

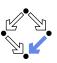

34/45

When the file is loaded, the declarations are pretty-printed:

```
sum \in \mathbb{N} \to \mathbb{N}
axiom S1 = sum(0) = 0
axiom S2 = \forall n \in \mathbb{N}: n > 0 \Rightarrow sum(n) = n + sum(n-1)
S = \forall n \in \mathbb{N}: sum(n) = \frac{(n+1) \cdot n}{2}
```

The proof of a formula is started by the prove command.

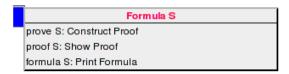

Wolfgang Schreiner http://www.risc.jku.at 35/45 Wolfgang Schreiner http://www.risc.jku.at 36/45

## **Proving a Formula**

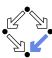

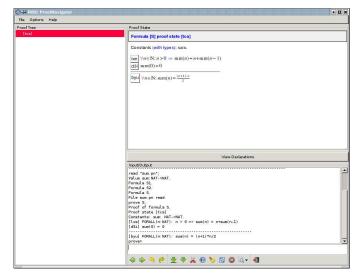

Wolfgang Schreiner

http://www.risc.jku.at

37/45

# **Proving a Formula**

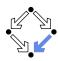

Constants:  $x_0 \in S_0, \dots$ 

 $B_m$ 

 $[L_{n+m}]$ 

- Proof of formula *F* is represented as a tree.
  - Each tree node denotes a proof state (goal).
    - Logical sequent:
    - $A_1, A_2, \ldots \vdash B_1, B_2, \ldots$ Interpretation:

    - $(A_1 \wedge A_2 \wedge \ldots) \Rightarrow (B_1 \vee B_2 \vee \ldots)$
  - Initially single node  $Axioms \vdash F$ .
  - The tree must be expanded to completion.
    - Every leaf must denote an obviously valid formula.
      - Some  $A_i$  is false or some  $B_i$  is true.
  - A proof step consists of the application of a proving rule to a goal.
    - Either the goal is recognized as true.
    - Or the goal becomes the parent of a number of children (subgoals). The conjunction of the subgoals implies the parent goal.

Wolfgang Schreiner http://www.risc.jku.at 38/45

## An Open Proof Tree

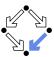

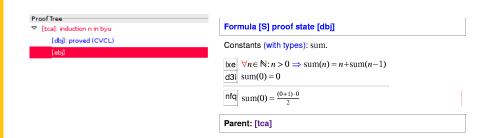

Closed goals are indicated in blue; goals that are open (or have open subgoals) are indicated in red. The red bar denotes the "current" goal.

# **A Completed Proof Tree**

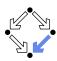

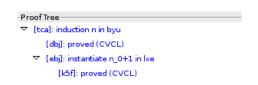

The visual representation of the complete proof structure; by clicking on a node, the corresponding proof state is displayed.

Wolfgang Schreiner http://www.risc.jku.at 39/45 Wolfgang Schreiner http://www.risc.jku.at 40/45

#### **Navigation Commands**

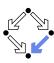

Various buttons support navigation in a proof tree.

- 🔷: prev
  - Go to previous open state in proof tree.
- inext
  - Go to next open state in proof tree.
- = 🥎: undo
  - Undo the proof command that was issued in the parent of the current state; this discards the whole proof tree rooted in the parent.
- e i redo
  - Redo the proof command that was previously issued in the current state but later undone; this restores the discarded proof tree.

Single click on a node in the proof tree displays the corresponding state; double click makes this state the current one.

Wolfgang Schreiner http://www.risc.jku.at 41/45

**Proving Commands** 

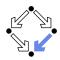

More commands can be selected from the menus.

- assume
  - Introduce a new assumption in the current state; generates a sibling state where this assumption has to be proved.
- case:
  - Split current state by a formula which is assumed as true in one child state and as false in the other.
- expand:
  - Expand the definitions of denoted constants, functions, or predicates.
- lemma:
  - Introduce another (previously proved) formula as new knowledge.
- instantiate:
  - Instantiate a universal assumption or an existential goal.
- induction:
  - Start an induction proof on a goal formula that is universally quantified over the natural numbers.

Here the creativity of the user is required!

**Proving Commands** 

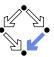

The most important proving commands can be also triggered by buttons.

- 💶 掛 (scatter)
  - Recursively applies decomposition rules to the current proof state and to all generated child states; attempts to close the generated states by the application of a validity checker.
- decompose)
  - Like scatter but generates a single child state only (no branching).
- split
  - Splits current state into multiple children states by applying rule to current goal formula (or a selected formula).
- (auto)
  - Attempts to close current state by instantiation of quantified formulas.
- \( \bar{b} \) (autostar)
  - Attempts to close current state and its siblings by instantiation.

Automatic decomposition of proofs and closing of proof states.

Wolfgang Schreiner http://www.risc.jku.at

# **Auxiliary Commands**

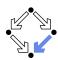

42/45

Some buttons have no command counterparts.

- ©: counterexample
  - Generate a "counterexample" for the current proof state, i.e. an interpretation of the constants that refutes the current goal.
- X
  - Abort current prover activity (proof state simplification or counterexample generation).
- - Show menu that lists all commands and their (optional) arguments.
- 403
  - Simplify current state (if automatic simplification is switched off).

More facilities for proof control.

# **Proving Strategies**

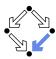

- Initially: semi-automatic proof decomposition.
  - expand expands constant, function, and predicate definitions.
  - scatter aggressively decomposes a proof into subproofs.
  - decompose simplifies a proof state without branching.
  - induction for proofs over the natural numbers.
- Later: critical hints given by user.
  - assume and case cut proof states by conditions.
  - instantiate provide specific formula instantiations.
- Finally: simple proof states are yielded that can be automatically closed by the validity checker.
  - auto and autostar may help to close formulas by the heuristic instantiation of quantified formulas.

Appropriate combination of semi-automatic proof decomposition, critical hints given by the user, and the application of a validity checker is crucial.

Wolfgang Schreiner http://www.risc.jku.at 45/45